## Manual Install Apache Windows 7 Php Mysql Drupal >>>CLICK HERE<<<

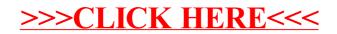